### **PHP Functions**

In this lesson we will show you how to create your own functions.

For a reference and examples of the built-in functions, please visit the W3C functions list,

<http://w3schools.com/php/default.asp>

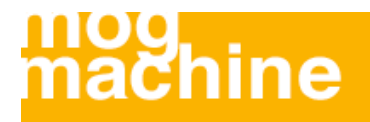

#### **Create a PHP Function**

A function is a block of code that can be executed whenever we need it.

Creating PHP functions:

• Is All functions start with the word "function()"

 $\cdot$  Mame the function - It should be possible to understand what the function does by its name. The name can start with a letter or underscore (not a number)

•  $\epsilon$  Add a "{" - The function code starts after the opening curly brace

**Insert the function code** 

 $\cdot$  Add a "}" - The function is finished by a closing curly brace

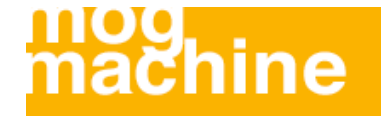

#### **Create a PHP Function**

A simple function that writes my name when it is called:

```

<body>
<?php
function writeMyName()
  \{ echo "Marcus Oliver Graichen";
   }
writeMyName();
?>
</body>
\langle/html>
```
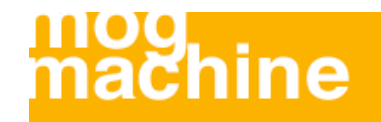

### **Use a PHP Function**

Now we will use the function in a PHP script:

```
<?php
function writeMyName()
  \{ echo "Marcus Oliver Graichen";
   }
echo "Hello world!<br />";
echo "My name is ";
writeMyName();
echo ".<br />That's right, ";
writeMyName();
echo " is my name.";
?>
```
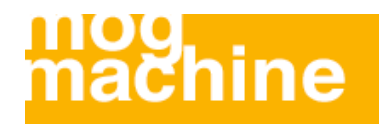

#### **Use a PHP Function**

The output of the code will be:

Hello world! My name is Marcus Oliver Graichen. That's right, Marcus Oliver Graichen is my name.

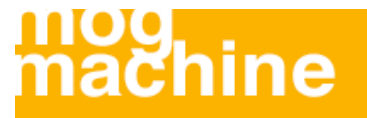

### **PHP Functions - Adding parameters**

Our first function writeMyName() is a very simple function. It only writes a static string.

To add more functionality to a function, we can add parameters. A parameter is just like a variable.

You may have noticed the parentheses (brackets!) after the function name, like: writeMyName(). The parameters are specified inside the parentheses.

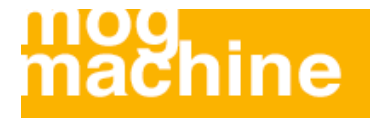

### **PHP Functions - Adding parameters**

The following example will write different first names, but the same last name:

```
<?php
function writeMyName($fname)
  \{echo $fname . " Smith.<br />";
   }
echo "My name is ";
writeMyName("John");
echo "My name is ";
writeMyName("Sarah");
echo "My name is ";
writeMyName("Smith");
?
```
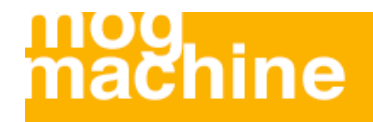

#### **PHP Functions - Adding parameters**

The output of the code will be:

My name is John smith. My name is Sarah Smith. My name is Smith Smith.

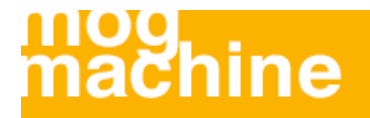

### **PHP Functions - Adding parameters**

The following function has two parameters:

```
<?php
function writeMyName($fname,$punctuation)
  \left\{ \right.echo $fname . " Smith" . $punctuation . "<br />";
   }
echo "My name is ";
writeMyName("John",".");
echo "My name is ";
writeMyName("Sarah","!");
echo "My name is ";
writeMyName("Smith","...");
?>
```
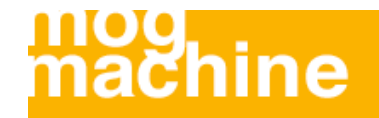

#### **PHP Functions - Adding parameters**

The output of the code will be:

My name is John Smith. My name is Sarah Smith! My name is Smith Smith...

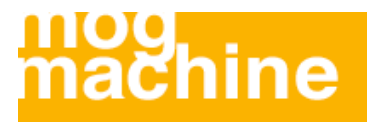

#### **PHP Functions - Return values**

Functions can also be used to return values.

```
<html><body>
<?php
function add($x,$y)
  \left\{ \right.$total = $x + $y; return $total;
   }
echo "1 + 16 = " . add(1,16);
?</body>
</html>
```
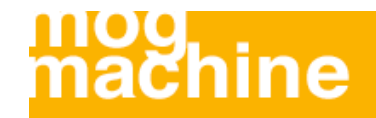

#### **PHP Functions - Return values**

The output of the code will be:

 $1 + 16 = 17$ 

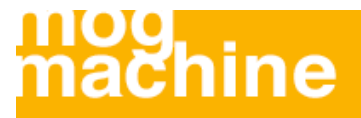